ФИО: Максимов Алексей Борисович и доставо на Должава и в доставо НА<sup>У</sup>КИ И ВЫСШЕГО ОБРАЗОВАНИЯ **РОССИЙСКОЙ ФЕДЕРАЦИИ** Уникальный программный ключ:<br>8db180d1a3f02ac9e603 PASB 3745HQP RGCVДАРСТВЕННОЕ АВТОНОМНОЕ Образовательное учреждение высшего образования Документ подписан простой электронной подписью Информация о владельце: Должность: директор департамента по образовательной политике Дата подписания: 02.09.2023 17:30:42 8db180d1a3f02ac9e60521a5672742735c18b1d6

# **«МОСКОВСКИЙ ПОЛИТЕХНИЧЕСКИЙ УНИВЕРСИТЕТ» Факультет информационных технологий**

#### **УТВЕРЖДАЮ**

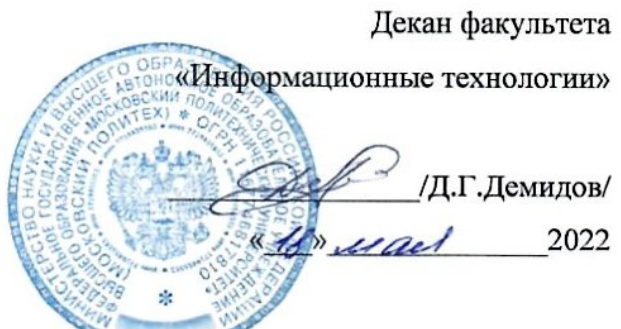

Рабочая программа дисциплины

## **«Принтмедиа технологии»**

Направление подготовки **09.04.01 «Информатика и вычислительная техника»**

Образовательная программа (профиль) **«Компьютерная лингвистика и искусственный интеллект»**

> Квалификация (степень) выпускника **Магистр**

> > Форма обучения **Очная**

#### **Область применения и нормативные ссылки**

Настоящая программа учебной дисциплины устанавливает минимальные требования к знаниям и умениям обучающегося и определяет содержание и виды учебных занятий и отчётности.

Программа предназначена для преподавателей, ведущих данную дисциплину, и обучающихся по направлению подготовки 09.04.01 «Информатика и вычислительная техника» в соответствии с образовательной программой «Компьютерная лингвистика и искусственный интеллект».

Программа разработана в соответствии с:

- а) Федеральный государственный образовательный стандарт (ФГОС) высшего образования по направлению подготовки 09.04.01 «Информатика и вычислительная техника», уровень высшего образования — магистратура.
- б) Приказ Минобрнауки России от 09.02.2016 N 86 "О внесении изменений в Порядок проведения государственной итоговой аттестации по образовательным программам высшего образования - программам бакалавриата, программам специалитета и программам магистратуры, утвержденный приказом Министерства образования и науки Российской Федерации от 29 июня 2015 г. N 636"(Зарегистрировано в Минюсте России 02.03.2016 N 41296).
- в) Приказ ректора Московского политехнического университета от 01.09.2016 № 128-ОД о введение в действие положения о порядке проведения государственной итоговой аттестации федерального государственного бюджетного образовательного учреждения высшего образования «Московский политехнический университет». Программа составлена для 2022 года начала подготовки.

## **1. Цели и задачи дисциплины**

**Цель** освоения дисциплины «Принтмедиа технологии» — изучение технологий и процессов воспроизведения информации на запечатываемых материалах: допечатных и печатных процессов.

**Задачами** освоения дисциплины являются:

- изучить основные технологий воспроизведения информации на носителях;
- изучить ограничения систем воспроизведения и отображения по формированию параметров информационного сигнала;
- изучить параметры систем воспроизведения и их настройка с учетом требований к качеству воспроизведения информации

 изучить процессы восприятия информации в разных условиях воспроизведения и отображения.

## **2. Место дисциплины в структуре ООП**

Дисциплина относится к числу элективных учебных дисциплин основной образовательной программы направления подготовки 09.04.01 «Информатика и вычислительная техника» в соответствии с образовательной программой «Компьютерная лингвистика и искусственный интеллект». Дисциплина связана логически и содержательно-методически со всеми ранее прочитанными дисциплинами и практиками ООП.

Изучение данной дисциплины базируется на знаниях и компетенциях, полученных при изучении предметов «Обработка изображений» и «Техническое зрение».

Дисциплина является завещающей при изучении блока дисциплин по обработке изображений и при освоении курса магистратуры по направлению подготовки 09.04.01 «Информатика и вычислительная техника», профиль «Компьютерная лингвистика и искусственный интеллект».

## **3. Перечень планируемых результатов обучения по дисциплине (модулю), соотнесённые с планируемыми результатами освоения образовательной программы**

Дисциплина поддерживает развитие у обучающихся следующих профессиональных компетенций, предусмотренных ООП по по направлению подготовки 09.04.01 «Информатика и вычислительная техника» в соответствии с образовательной программой «Компьютерная лингвистика и искусственный интеллект»:

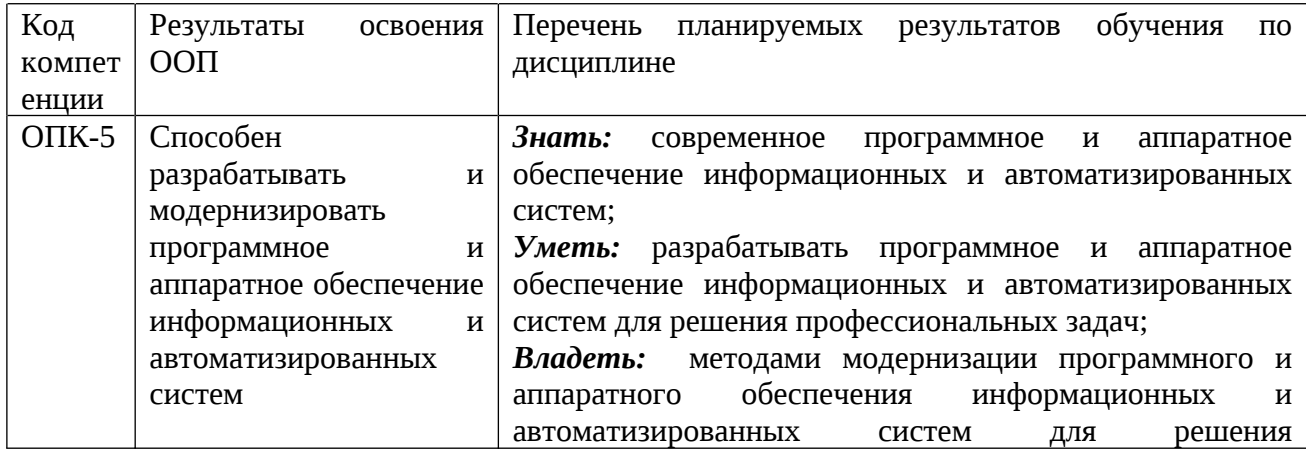

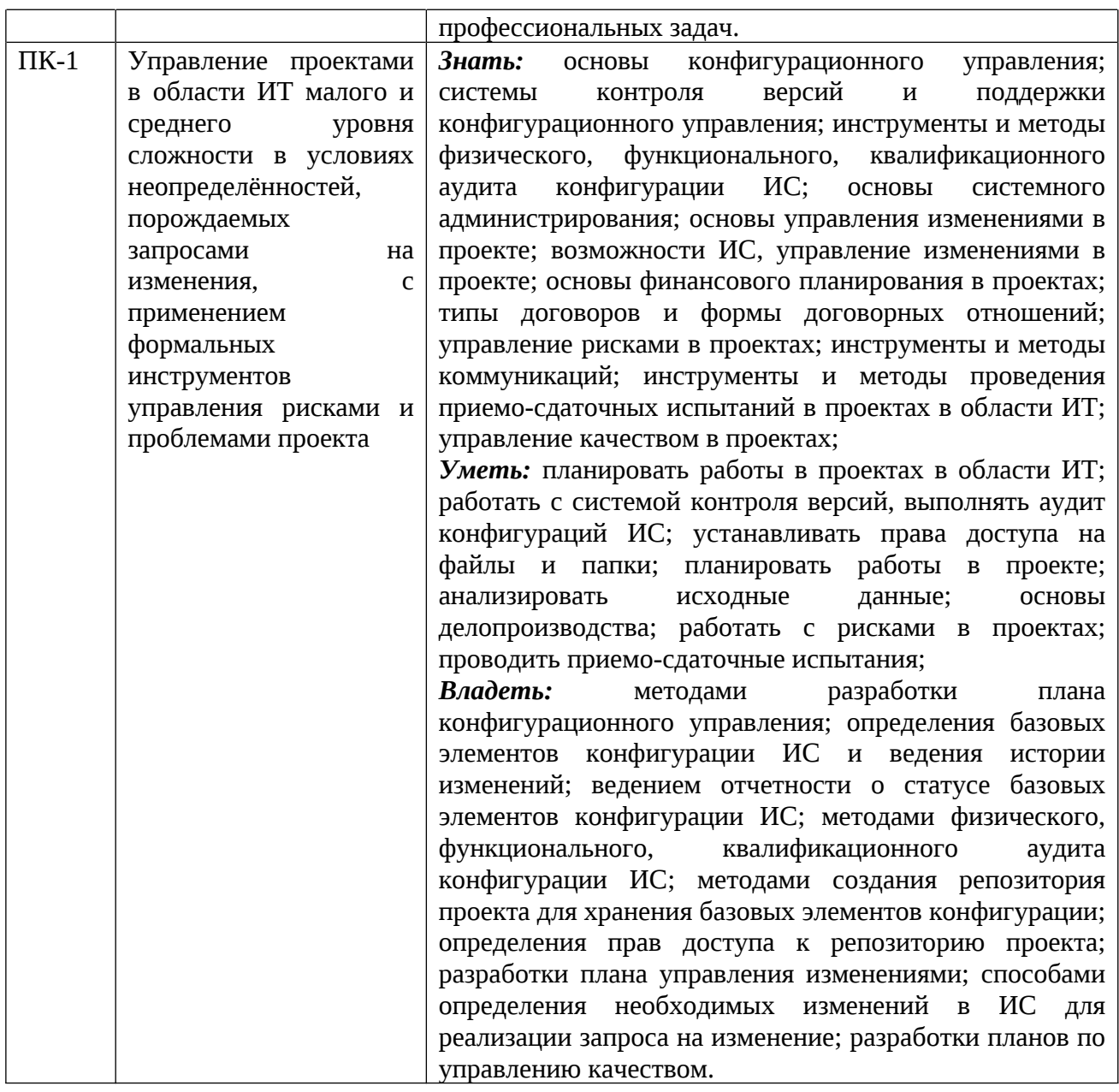

# **4. Объем дисциплины и виды учебной работы**

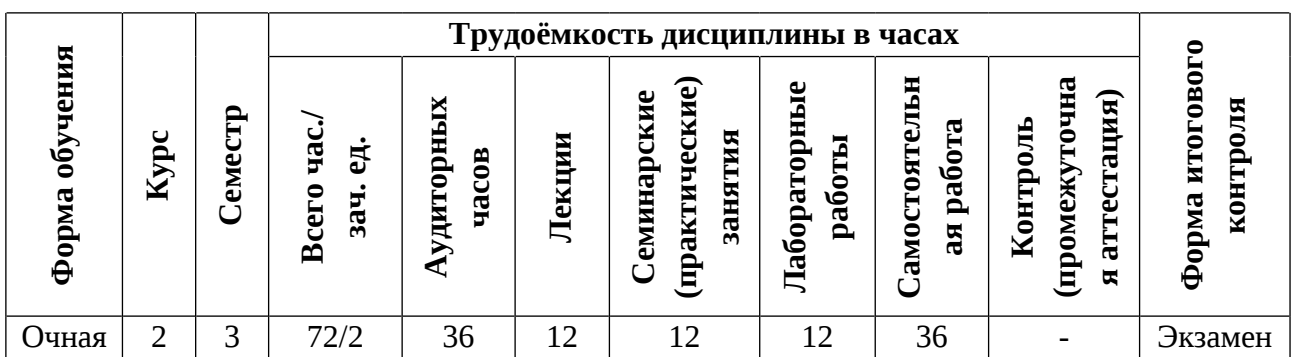

## **Содержание разделов дисциплины**

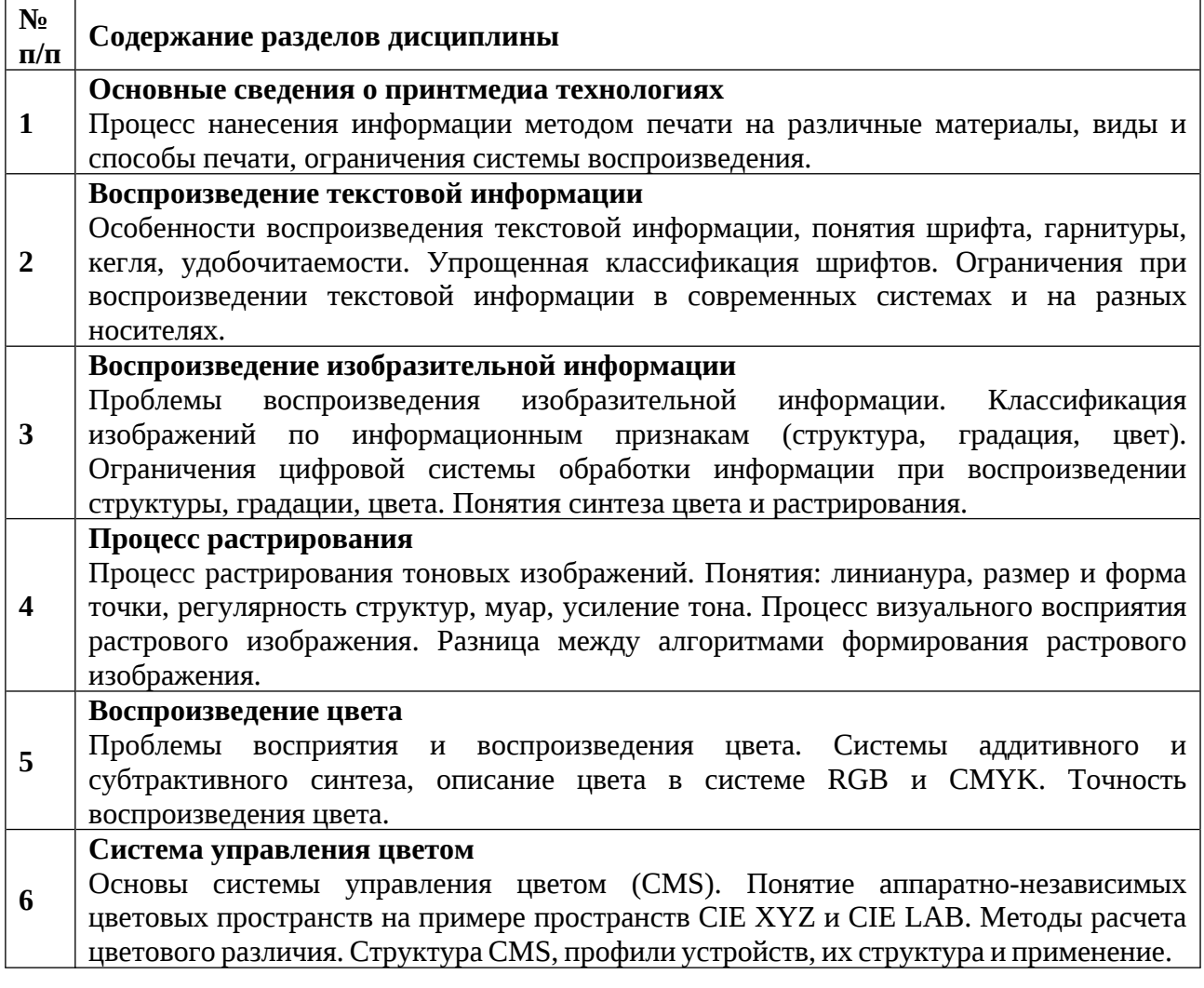

Практические занятия

- 1. Расчет параметров растровой структуры.
- 2. Формирование базы изображений с памятными цветами.
- 3. Создание системы опроса для оценки допусков при воспроизведении памятных цветов.
- 4. Расчет допусков на воспроизведение памятных цветов на базе проведенного опроса.
- 5. Расчет координат цвета образцов памятных цветов при разных источниках излучения.
- 6. Создание системы симуляции восприятия цветов.

## Лабораторные работы

- 1. Знакомство с формами различных видов печати.
- 2. Изучение особенностей оттисков различных видов печати.
- 3. Изучение процесса подготовки текстовой информации.
- 4. Подготовка изображения к печати.
- 5. Калибровка и профилирование системы отображения.
- 6. Изучение процесса получения экранной цветопробы.

## **5. Образовательные технологии**

Методика преподавания дисциплины «Принтмедиа технологии» и реализация компетентностного подхода в изложении и восприятии материала предусматривает использование следующих активных и интерактивных форм проведения групповых, индивидуальных, аудиторных занятий в сочетании с внеаудиторной работой с целью формирования и развития профессиональных навыков обучающихся: обсуждение в группе, подготовка к проведению практических занятий и лабораторных работ.

Удельный вес занятий, проводимых в интерактивных формах, определён главной целью образовательной программы, особенностью контингента обучающихся и содержанием дисциплины и в целом по дисциплине составляет 50% аудиторных занятий. Занятия лекционного типа составляют 33,33% от объема аудиторных занятий.

## **6.Оценочные средства для текущего контроля успеваемости, промежуточной аттестации по итогам освоения**

В процессе обучения используются следующие оценочные формы самостоятельной работы обучающихся:

− отчёты по лабораторным работам;

− отчёты по практическим работам;

− подготовка к экзамену.

Отчёты по практическим работам проводятся путём предоставления обучающимися самих файлов работы, а также документа-отчёта о выполненной работе с выводами, содержащими анализ полученных результатов. Оценивается выполненная работа по оценке «зачтено»/»не зачтено».

Отчёты по лабораторным работам проводятся путём предоставления обучающимися самих файлов работы, а также документа-отчёта о выполненной работе с выводами, содержащими анализ полученных результатов. Оценивается выполненная работа баллами от 0-100.

Если отчет представляется позже установленного срока, то за каждую неделю просрочки снимается 10 баллов от максимального, полученного за выполнение работы.

При использовании дистанционной формы обучения в системе LMS предусмотрено итоговое тестирование по теоретическому материалу дисциплины в тест включено 20 тестовых заданий, время на выполнение тестирования составляет 30 минут. Тест считается пройденным в случае правильного ответа на 15 и более тестовых заданий. Примеры тестовых заданий и критерии оценки на экзамене приведены в приложении 2.

Промежуточная аттестация обучающихся в форме экзамена проводится по результатам выполнения всех видов учебной работы, предусмотренных учебным планом по данной дисциплине (модулю), при этом учитываются результаты текущего контроля успеваемости в течение семестра. Оценка степени достижения обучающимися планируемых результатов обучения по дисциплине (модулю) проводится преподавателем, ведущим занятия по дисциплине (модулю) методом экспертной оценки. По итогам промежуточной аттестации по дисциплине (модулю) выставляется оценка по пятибалльной шкале. К промежуточной аттестации допускаются только студенты, выполнившие все виды учебной работы, предусмотренные рабочей программой по дисциплине «Принтмедиа технологии»

#### **7. Учебно-методическое и информационное обеспечение дисциплины**

### **Основная литература**

1. Киппхан, Гельмут. Энциклопедия по печатным средствам информации : технологии и способы производства : [перевод с немецкого] / Гельмут Киппхан. - Москва : Московский гос. ун-т печати, 2003. - 1253 с. : ил., цв. ил., табл.; 26 см + CD-ROM. - (Heidelberg).

#### **Дополнительная литература:**

- 1. Домасев М., Гнатюк С. Цвет. Управление цветом, цветовые расчёты и измерения. СПб. : Питер, 2009. 224 с.
- 2. Запекина, Н. М. Технологии полиграфии : учебное пособие для вузов / Н. М. Запекина. — 2-е изд., перераб. и доп. — Москва : Издательство Юрайт, 2023. — 178 с. — (Высшее образование). — ISBN 978-5-534- 10598-8. — Текст : электронный // Образовательная платформа Юрайт [сайт]. — URL:<https://urait.ru/bcode/517009>

#### **Программное обеспечение:**

При изучении дисциплины может использоваться только официальное программное обеспечение, распространяемое на условиях проприетарной лицензии, либо на условиях открытого лицензионного соглашения (GNU).

Универсальное информационное и программное обеспечение: Microsoft Office, WPS Office, LibreOffice. Специальное информационное и программное обеспечение: Python, Jupyter Notebook, DisplayCal, AgyllCMS.

# **Перечень ресурсов информационно-телекоммуникационной сети «Интернет», рекомендованные для изучения дисциплины:**

- http://www.imatest.com/
- https://colorscheme.ru/color-converter.html
- http://www.brucelindbloom.com/
- [ЭБС Лань \(lanbook.com\)](https://e.lanbook.com/?ysclid=lb7sjjreet597220381)
- [Университетская библиотека ONLINE \(biblioclub.ru\)](https://biblioclub.ru/index.php?page=book_blocks&view=main_ub)
- [Образовательная платформа Юрайт. Для вузов и ссузов. \(urait.ru\)](https://urait.ru/?ysclid=lb7skoitzy715966738)

#### **8. Материально-техническое обеспечение дисциплины**

В качестве материально-технического обеспечения дисциплины следует использовать: материалы по дисциплине, представленные в цифровом виде, Учебно-вычислительные лаборатории с доступом в интернет, вместительностью не менее 30 человек, с наличием соответствующего числа персональных компьютеров, с наличием интерактивной доски/проектора с экраном для реализации возможности подключения персонального компьютера преподавателя.

### **9. Методические указания обучающимся**

При подготовке к лекции следует получить необходимую литературу и наглядные пособия по указанию преподавателя. Материал лекции целесообразно записывать на одной стороне тетради, для того чтобы пополнить материал на самостоятельной подготовке из рекомендуемых источников. Материал лекции целесообразно повторять перед очередным занятием.

На лабораторных и практических занятиях студенты приобретают умения использовать методы, средства и технологии решения конкретных задач профессиональной деятельности с применением ЭВМ, получают практические навыки разработки программ и осваивают приемы работы в телекоммуникационных сетях. Лабораторные и практические работы направлены на изучение средств сбора и регистрации данных и организации их обработки в конкретных системах. Лабораторные и практические работы предусматривают самостоятельную разработку студентами программ с заданной функциональностью. В рамках этих занятий преподаватель проводит анализ типовых ошибок, допущенных при решении поставленных задач, организует рассмотрение наиболее удачных вариантов решений. Студенты привлекаются к разбору и сравнительному анализу предлагаемых вариантов программных реализаций решаемых задач.

## **10. Методические рекомендации для преподавателя**

Преподавание теоретического (лекционного) материала по дисциплине «Принтмедиа технологии» осуществляется в рамках рабочего учебного плана профиля «Компьютерная лингвистика и искусственный интеллект» по направлению подготовки 09.04.01 «Информатика и вычислительная техника».

Структура и последовательность проведения лекционных занятий по дисциплине в полекционном разрезе излагаемого теоретического материала представлена в приложении 1 настоящей рабочей программы.

Тематика лабораторных и практических работ по разделам дисциплины и видам занятий отражена в приложении 1 рабочей программы.

Промежуточная аттестация обучающихся в форме экзамена проводится по результатам выполнения всех видов учебной работы, предусмотренных учебным планом по данной дисциплине (модулю), при этом учитываются результаты текущего контроля успеваемости в течение семестра. Оценка степени достижения обучающимися планируемых результатов обучения по дисциплине (модулю) проводится преподавателем, ведущим занятия по дисциплине (модулю) методом экспертной оценки. По итогам промежуточной аттестации по дисциплине (модулю) выставляется оценка по пятибалльной системе.

К промежуточной аттестации допускаются только студенты, выполнившие все виды учебной работы, предусмотренные рабочей программой по дисциплине «Принтмедиа технологии».

В конце семестра предусмотрено итоговое тестирование по теоретическому материалу дисциплины. Примеры тестовых заданий и критерии оценки на экзамене приведены в приложении 2.

Перечень литературы и информационных ресурсов, необходимой в ходе преподавания дисциплины, приведен в п.7 настоящей рабочей программы.

**Программу составил:**

к.т.н., доцент  $\sqrt{N}$ 

к.т.н., доцент  $\hspace{1.6cm}$  /Верещагин В.Ю.

Согласовано: Заведующий кафедрой «Инфокогнитивные технологии»

к.т.н., доцент Пухова Е.А./  $\frac{S_{\text{dyn}}}{I}$ 

Приложение 1

# **Структура и содержание дисциплины «Принтмедиа технологии» Направление подготовки: 09.04.01 «Информатика и вычислительная техника» Профиль: «Компьютерная лингвистика и искусственный интеллект»**

# **Очная форма обучения**

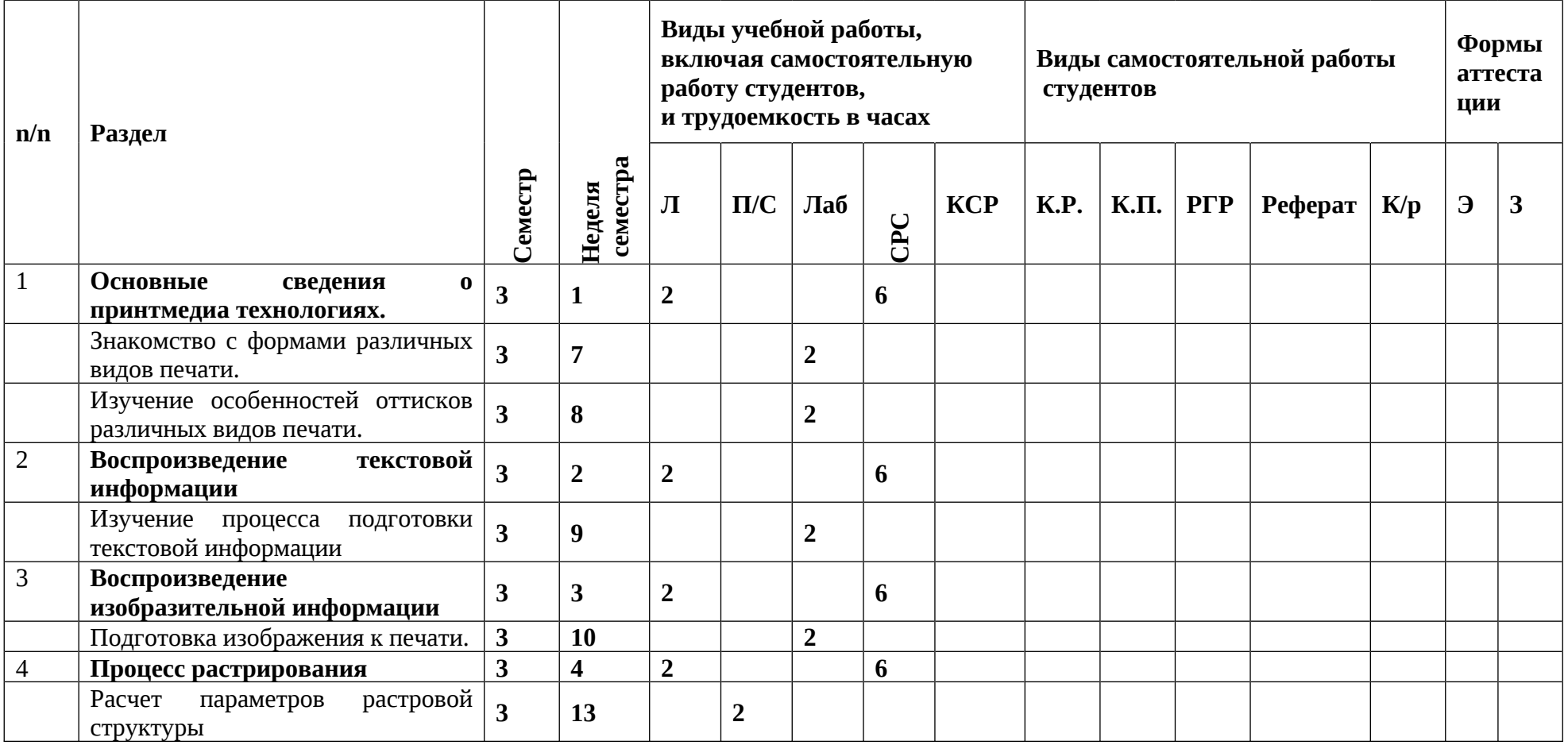

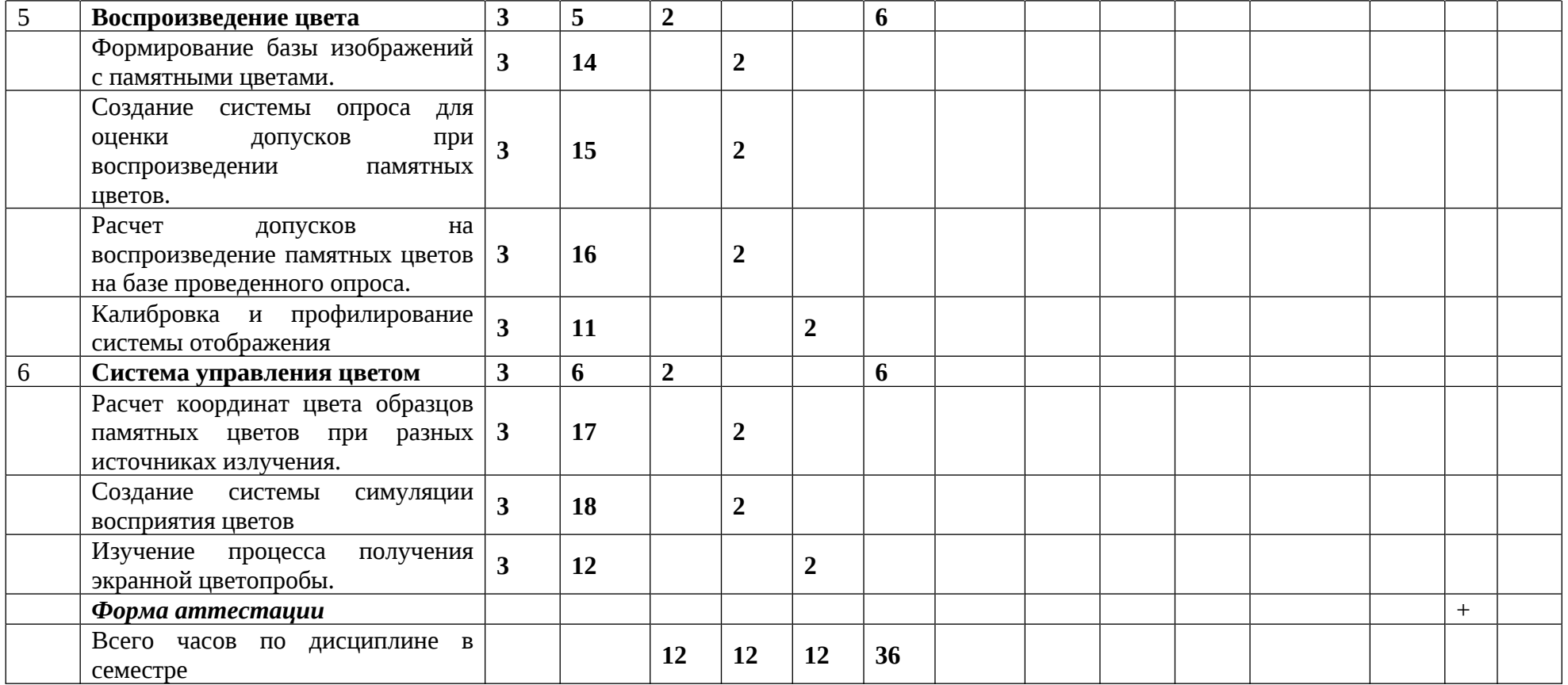

# **МИНИСТЕРСТВО НАУКИ И ВЫСШЕГО ОБРАЗОВАНИЯ РОССИЙСКОЙ ФЕДЕРАЦИИ**

Федеральное государственное автономное образовательное учреждение высшего образования

# **«МОСКОВСКИЙ ПОЛИТЕХНИЧЕСКИЙ УНИВЕРСИТЕТ» Факультет информационных технологий**

Направление подготовки: 09.04.01 «Информатика и вычислительная техника» Профиль: «Компьютерная лингвистика и искусственный интеллект»

Форма обучения: очная Вид профессиональной деятельности: научно-исследовательская, преподавательская

Кафедра: Инфокогнитивные технологии

# **ФОНД ОЦЕНОЧНЫХ СРЕДСТВ ПО ДИСЦИПЛИНЕ**

## **«Принтмедиа технологии»**

Составители

к.т.н., доцент Пухова Екатерина Александровна к.т.н., доцент Верещагин Владислав Юрьевич

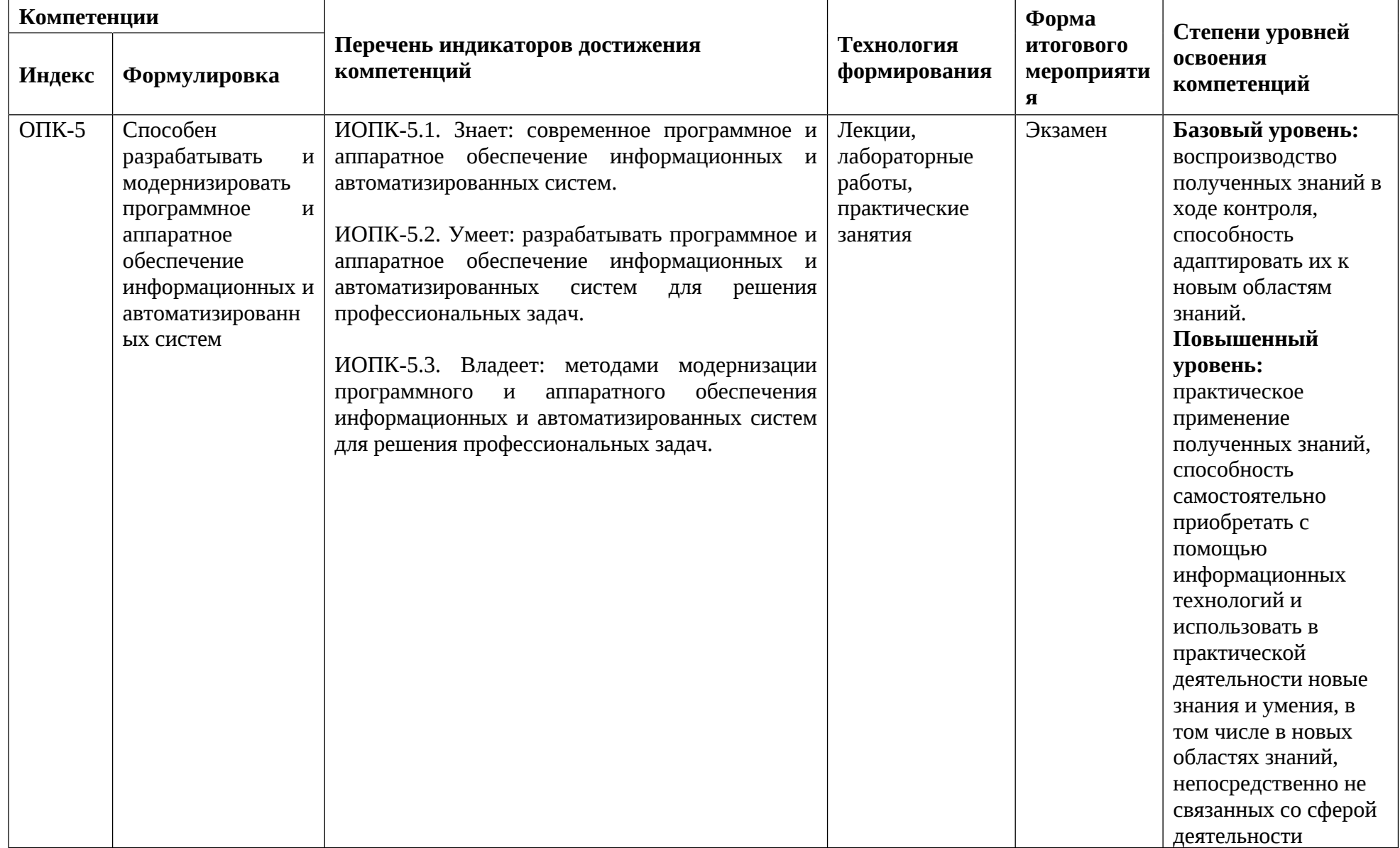

# **ПОКАЗАТЕЛЬ УРОВНЯ СФОРМИРОВАННОСТИ КОМПЕТЕНЦИЙ**

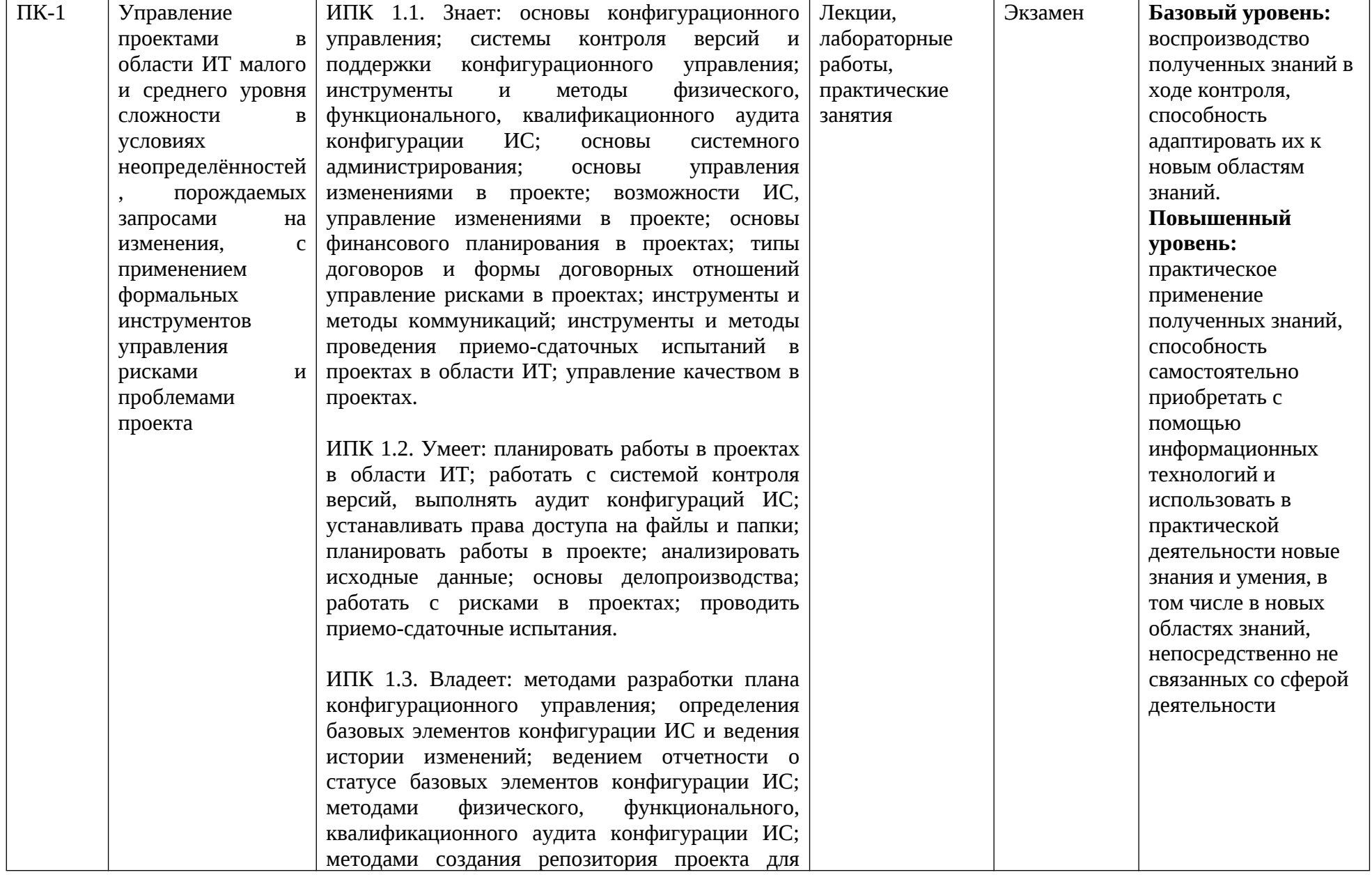

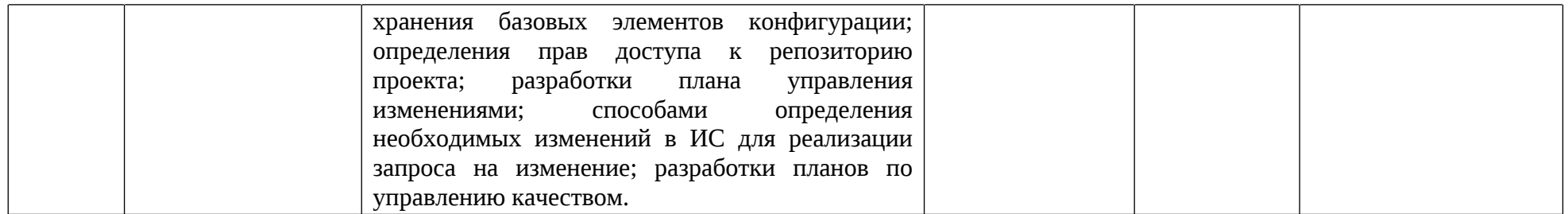

## **Перечень компетенций с указанием этапов их формирования в процессе освоения дисциплины. Формы контроля формирования компетенций**

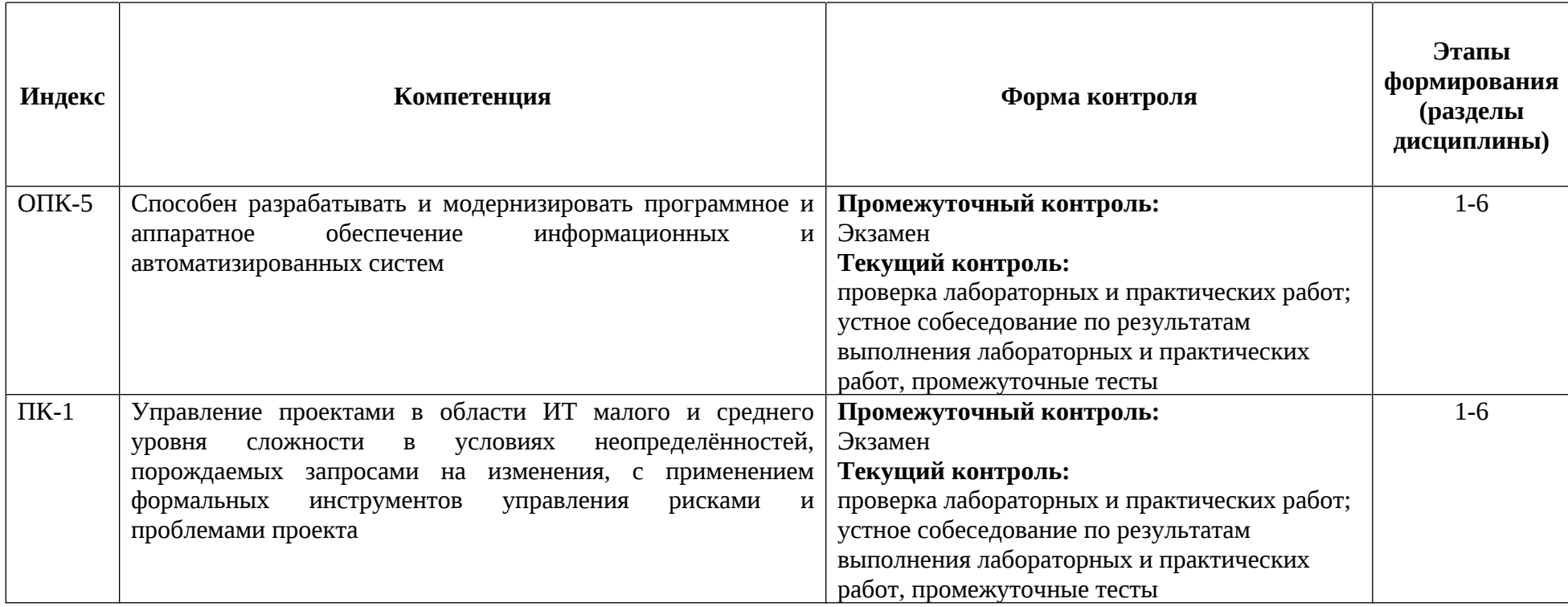

# **Описание показателей и критериев оценивания компетенций, формируемых по итогам освоения дисциплины (модуля), описание шкал оценивания**

ОПК-5. Способен разрабатывать и модернизировать программное и аппаратное обеспечение информационных и автоматизированных систем

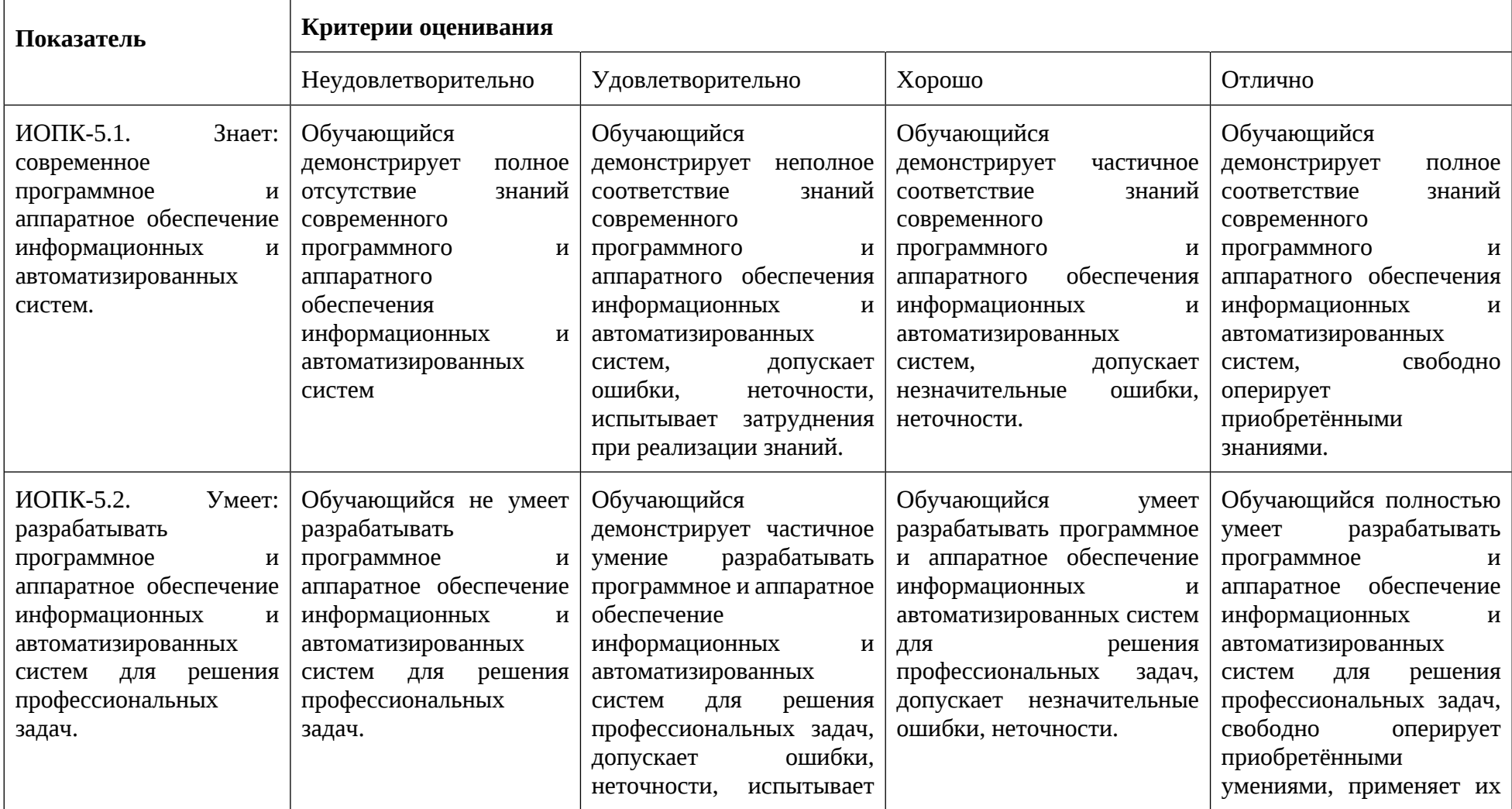

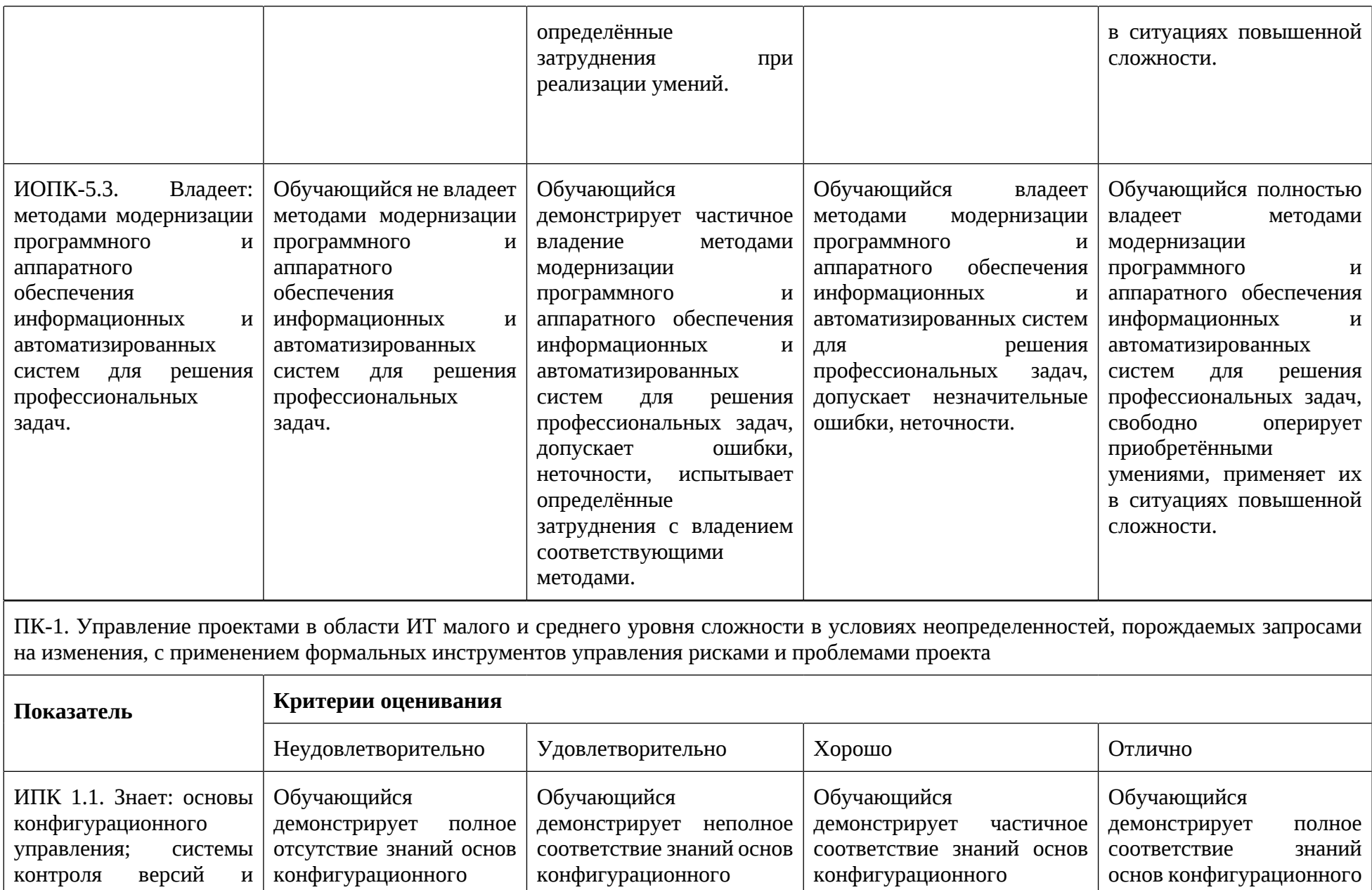

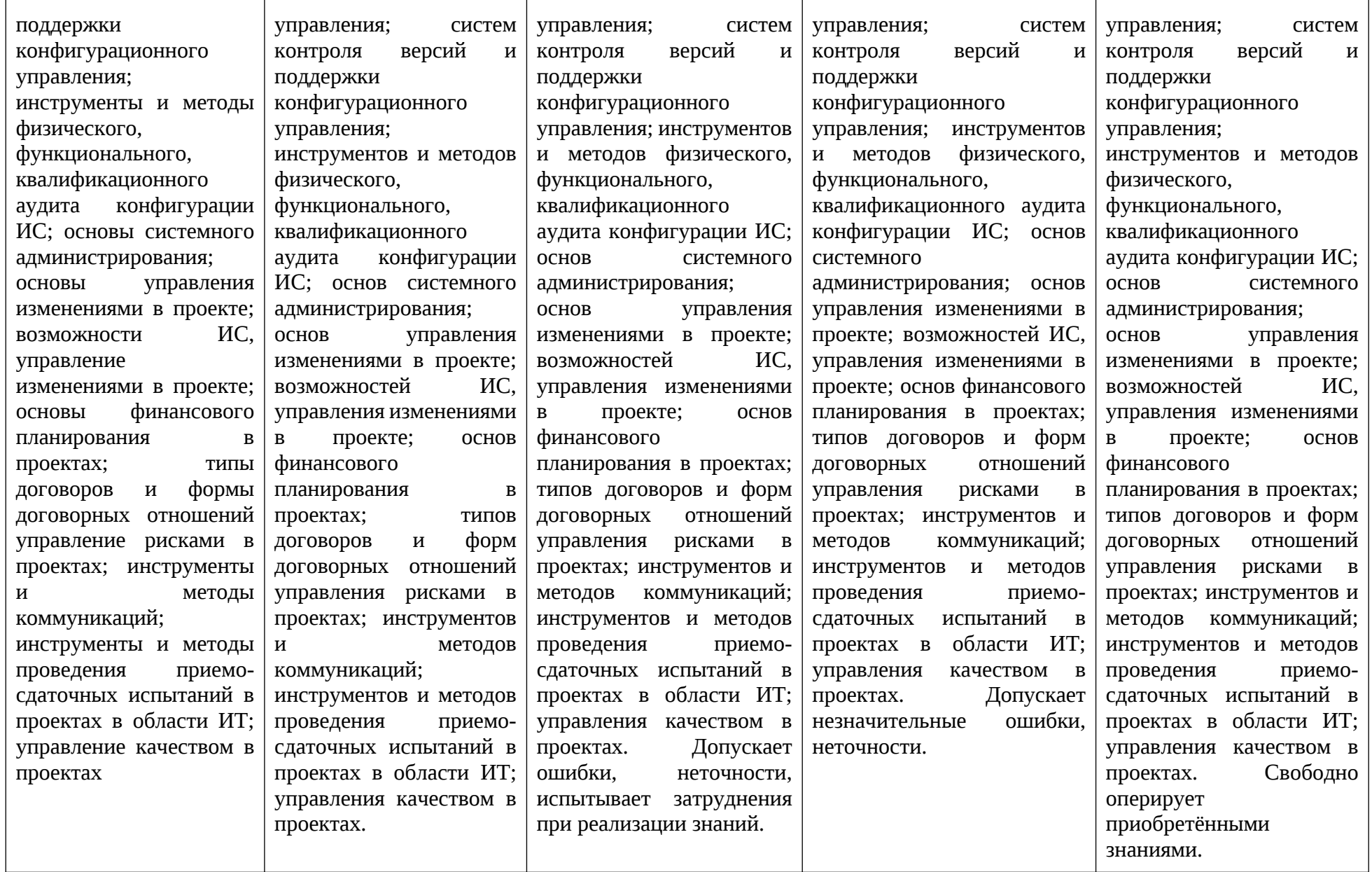

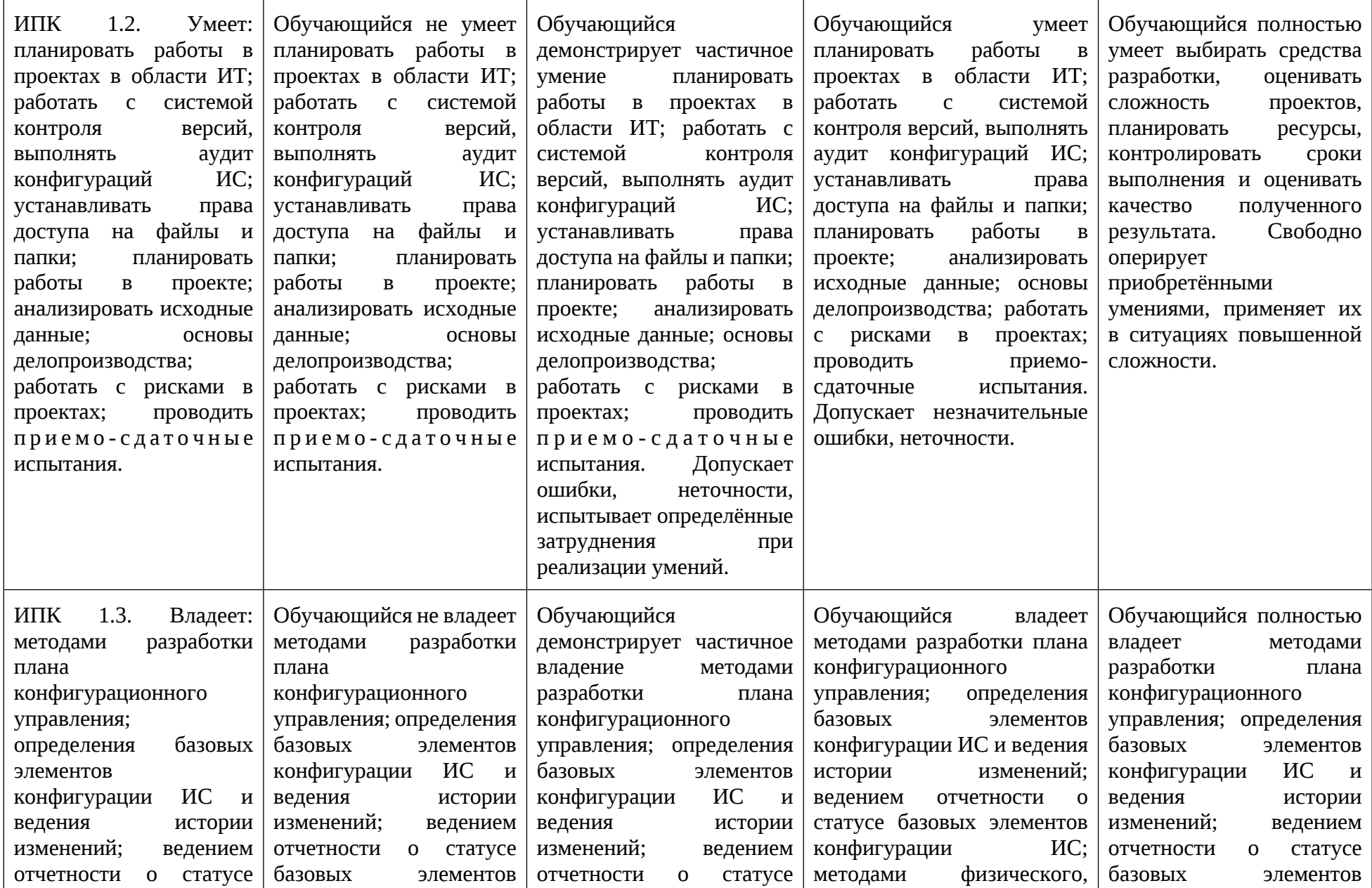

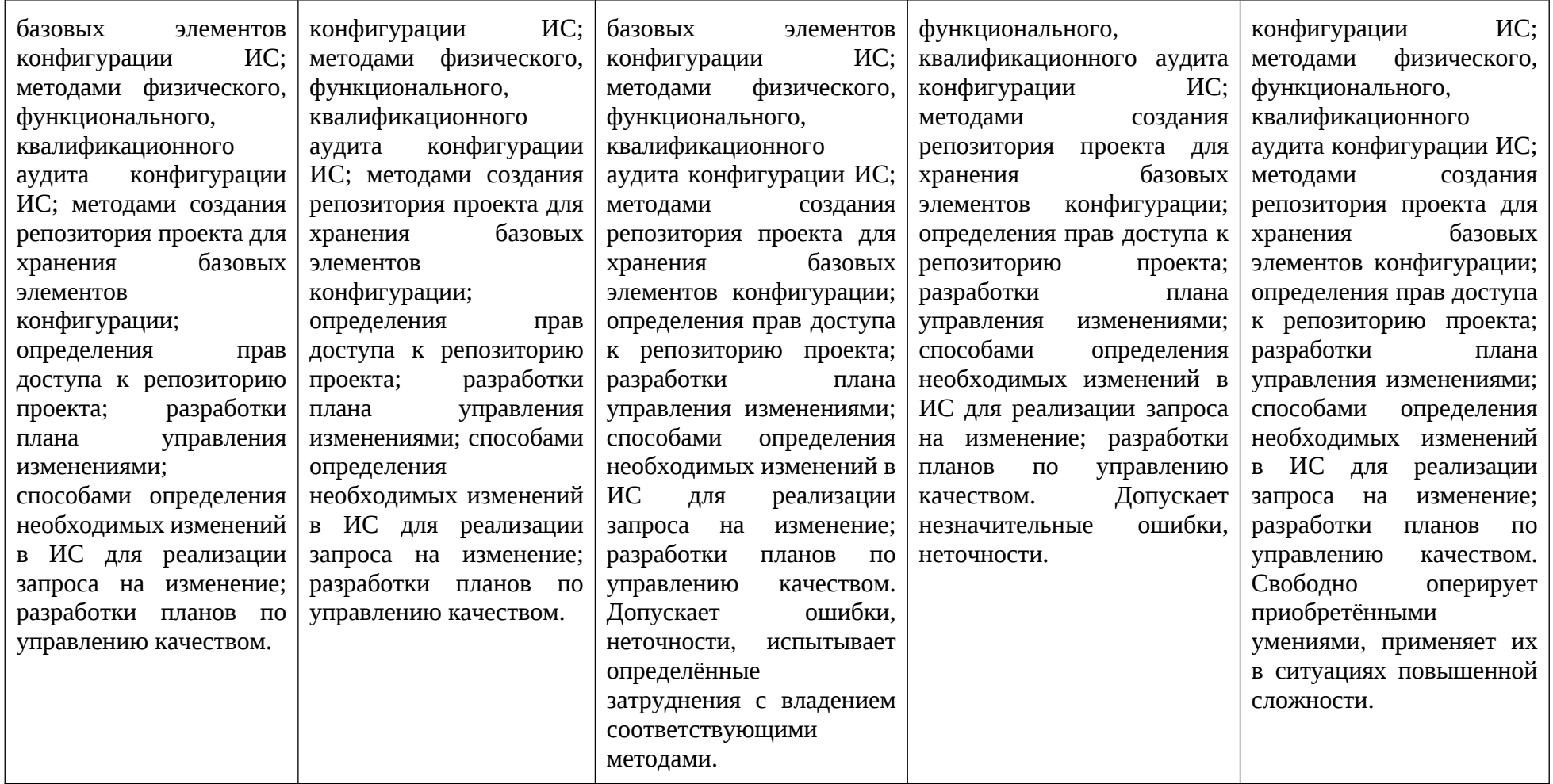

## **Критерии оценки ответа на экзамене (формирование компетенций ОПК-5, ПК-1)**

#### **«Отлично»**

Студент глубоко и прочно усвоил весь программный материал, исчерпывающе, последовательно, грамотно и логически, стройно его излагает, тесно увязывает с практикой в соответствующей предметной области, не затрудняется с ответом при видоизменении задания, правильно обосновывает принятые решения, умеет самостоятельно обобщать и излагать материал, не допуская ошибок, выполнил все задания, предусмотренные на практических и лабораторных занятиях, получил по практическим заданиям оценку «зачтено», а по лабораторным не менее 80 баллов из 100.

#### **«Хорошо»**

Студент твердо знает программный материал, грамотно и по существу излагает его, не допускает существенных неточностей в ответе на вопрос, может правильно применять теоретические положения, выполнил все задания, предусмотренные на практических и лабораторных занятиях, получил по практическим заданиям оценку «зачтено», а по лабораторным не менее 60 баллов из 100.

#### **«Удовлетворительно»**

Студент усвоил только основной материал, но не знает отдельных деталей, допускает неточности, недостаточно правильные формулировки, нарушает последовательность в изложении, выполнил не менее 80% заданий (суммарно 10 заданий лабораторных и/или практических), предусмотренных данной рабочей программой, получил по практическим заданиям оценку «зачтено», а по лабораторным не менее 50 баллов из 100.

#### **«Неудовлетворительно»**

Студент не знает значительной части программного материала, допускает существенные ошибки, не может выполнить или предоставить практические задания, выполнил менее 80% заданий, предусмотренных на практических и лабораторных занятиях.

## **Критерии оценки работы обучающегося на практических занятиях (формирование компетенций ОПК-5, ПК-1)**

#### **«зачтено»**

Обучающийся выполнил задание практического занятия, предоставил отчет, включающий основные этапы выполнения задания, полученные данные. Допускаются небольшие неточности в ходе выполнения задания, которые могут быть исправлены обучающимся после проверки преподавателем.

#### **«не зачтено»**

Обучающийся не выполнил задание практического занятия или не предоставил отчет, включающий основные этапы выполнения задания, полученные данные и выводы. Обучающийся допустил грубые ошибки при выполнении задания и не может внести исправления в отчет по работе после замечания преподавателя.

## **Критерии оценки работы обучающегося на лабораторных занятиях (формирование компетенций ОПК-5, ПК-1)**

#### **0 баллов**

Обучающийся не выполнил лабораторную работу и не предоставил отчет. **1-49 баллов**

Обучающийся допустил существенные ошибки при выполнении лабораторной работы и не внес исправления в отчет по лабораторной работе после замечания преподавателя.

#### **50-69 баллов**

Обучающийся выполнил лабораторную работу, предоставил отчет вовремя или после указанного срока выполнения. Допускаются неточности в ходе выполнения лабораторной работы, которые были частично исправлены обучающимся после проверки преподавателем.

## **70-79 баллов**

Обучающийся выполнил лабораторную работу, предоставил отчет вовремя или после указанного срока выполнения, допустил неточности, которые были исправлены обучающимся после первой проверки преподавателем.

#### **80-89 баллов**

Обучающийся выполнил лабораторную работу, предоставил отчет вовремя. Допускаются незначительные неточности, которые были исправлены обучающимся после первой проверки преподавателем.

### **90-99 баллов**

Обучающийся без ошибок выполнил лабораторную работу, предоставил отчет вовремя.

## **100 баллов**

Обучающийся без ошибок выполнил лабораторную работу, предложил оригинальное решение и предоставил отчет вовремя.

Если отчет представляется позже установленного срока, то за каждую неделю просрочки снимается 10 баллов от максимального, полученного за выполнение работы.

# **Примерный перечень вопросов для оценки качества освоения дисциплины на экзамене:**

- 1. Цели и задачи печатных технологий.
- 2. Области применения печатных технологий, специфика.
- 3. Основные этапы производства печатной продукции, их назначение.
- 4. Классификация печатных процессов и их отличительные признаки.
- 5. Принцип разделения печатающих и пробельных элементов в разных видах печати.
- 6. Принцип переноса информации на запечатываемый материал в различных видах печати.
- 7. Особенности и ограничения различных видов печати, определяющие области их использования.
- 8. Виды информации, воспроизводимые с помощью печатных технологий
- 9. Текстовая информация, её воспроизведение и восприятие в печатных технологиях
- 10.Шрифт и его характеристики: гарнитура, начертание, контраст, кегль
- 11.Характеристики шрифта, определяющие выбор для издания
- 12.Удобочитаемость: понятие и методики определения
- 13.Воспроизведение шрифтов на разных носителях, специфика носителей
- 14.Методики оценки воспроизводимости шрифтов
- 15.Основные правила формирования текстовых блоков в издании
- 16.Виды ПО для работы с текстовыми документами, основные подходы на примере LaTeX, MS Publisher, MS Word.
- 17.Изобразительная информация, особенности её воспроизведения
- 18.Характеристики изобразительной информации: структура, градация, цвет
- 19.Особенности цифрового представления изобразительной информации
- 20.Представление цвета в системе воспроизведения
- 21.Представление градации и структуры в системе воспроизведения.
- 22.Синтез цвета в печатных технологиях.
- 23.Виды преобразований изобразительной информации в системе воспроизведения.
- 24.Растрирование, цель и задачи.
- 25.Регулярные растровые структуры, их параметры.
- 26.Принцип формирования регулярной растровой структуры на основе растровой матрицы
- 27.Взаимосвязь расширения файла, линиатуры растровой структуры и разрешения вывода.
- 28.Формирование многоцветного изображения. Необходимость поворота растровой структуры на различные углы. Явление муара.
- 29.Формирование нерегулярных структур на основе растровой матрицы, их преимущества.
- 30.Гибридные растровые структуры, принципы формирования
- 31.Проблемы при воспроизведении растровой структуры в процессе формирования изображения на носителе.
- 32.Восприятие растрового изображения. Методы и модели описания.
- 33.Методы оценки растровых структур.
- 34.Понятие цвета, факторы влияющие на восприятие цвета.
- 35.Системы синтеза цвета.
- 36.Модели цветового восприятия.
- 37.Понятие цветового охвата, его описание.
- 38.Согласование разных по объему цветовых охватов при переходе из одного цветового пространства к другому.
- 39.Применение разных цветовых пространств.
- 40.Точности воспроизведения цвета, методы оценки.
- 41.Принцип получения диаграммы цветности XY.
- 42.Стандартные колориметрические наблюдатели.
- 43.Цветовое пространство CIE LAB и LCH.
- 44.Цветовое различие, методы расчета.
- 45.Цветовое различие, применение на практике.
- 46.Принцип системы управления цветом
- 47.Понятие профиля устройства, применение, формирование.
- 48.Основные элементы системы управления цветом их назначение
- 49.Условия просмотра, их влияние на восприятие цвета.
- 50.Принцип расчета цвета образца при известном спектре источника освещения и спектральном составе самого образца.
- 51.Измерительное оборудование: денситометры, колориметры и спектрофотометры. Их различия и применение.
- 52.Калибровка и профилирование системы отображения. Основные параметры калибровки.

## **Примеры тестовых заданий**

# **1. Выберите верный вариант ответа**

Основными цветами модели субтрактивного синтеза являются

- o синий, зеленый, красный
- o голубой, пурпурный, желтый
- o голубой, пурпурный, зеленый

## **2. Выберите верный вариант ответа**

Исправление недостатков по избытку краски заключается в

- o устранении градации излишних красок
- o повышении градации по чистым цветам
- o создании маски

Приложение 3 Форма отчета по лабораторной работе

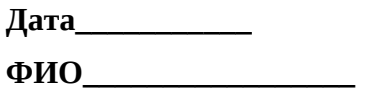

**Группа\_\_\_\_\_\_\_\_\_\_\_\_**

## **ЛАБОРАТОРНАЯ РАБОТА №\_\_\_**

## **Название работы**

## **1. Цель работы**

## **2. Содержание работы**

## **3. Исходные данные и программное обеспечение**

## **4. Выполнение работы**

(приводятся: этапы выполнения работы, данные, полученные в ходе выполнения лабораторной работы, таблицы, графики, если они предусмотрены)

**Выводы:**

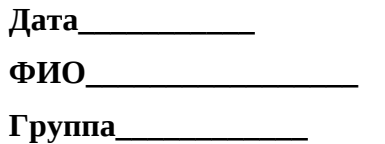

# **ПРАКТИЧЕСКАЯ РАБОТА №\_\_\_**

#### **Название работы**

## 1. **Цель работы**

# 2. **Содержание работы**

## 3. **Исходные данные и программное обеспечение**

## 4. **Выполнение работы**

(приводятся: этапы выполнения работы, данные, полученные в ходе выполнения лабораторной работы, таблицы, графики, если они предусмотрены)

**Выводы:**